**Adobe Photoshop 2020 For Windows [2022]**

# [Download](https://tiurll.com/2slp2f)

#### **Adobe Photoshop 2020 Crack + Activation Key PC/Windows**

Adobe Photoshop is a powerful image editor designed for professionals that introduces both the novice and the skilled. Benefits of Working with Photoshop Photoshop is the de facto standard for digital media editing and the field has embraced Photoshop as its image manipulation tool of choice. Photoshop's easy-touse interface and robust editing tools have allowed consumers, bloggers, professional photographers, and web designers to all make images in Photoshop. Adobe Photoshop is a very robust tool for most amateur and professional photographers. For example, you can easily make collages, remove color casts or add special effects to your photos. It is even possible to create

animated GIFs in Photoshop. Photoshop also is designed to support multiple devices, so it is possible to work on your computer or download an image from your computer to your phone using Photoshop. The most common methods for doing this are the Nikon ViewNX and the iPad's AirView. How to Use Photoshop First off, you need to decide what kind of editing you want to do and what tools you want to use. For example, if you want to erase a portion of an image, use the Eraser tool. If you want to brighten an image, use the Brightness/Contrast tool. Finally, if you want to make an image smaller, use the Resize tool. The first thing to do in any photo editing software is to import your images. Depending on what kind of project you're working on, the types of media you want to use and what your final goal is, you can import the images you want to manipulate into Photoshop or manipulate the images in Photoshop before using a separate program to create the final output. The next thing to do after importing the images is to define their sizes. A good rule of thumb is to make sure your images are sized appropriately, so they are large enough that they will be clear and crisp at any zoom level. This can be a lengthy and tedious process. There are a number of different ways to scale and resize

images. If you want to simply resize the image, such as making it larger or smaller, go to Image > Image Size or press CTRL+T. If you want to crop an image, go to Image  $>$  Crop, or press CTRL+W. Resizing an image is a challenging task, and in some cases, cropping can be a better choice, but the results may look unnatural. When using Photoshop to

#### **Adobe Photoshop 2020 Keygen Full Version [Latest 2022]**

Photoshop is a popular image-editing software that is used by designers, hobbyists and professional photographers alike. Professionals use it to create and edit images and share them online. Learning Adobe Photoshop is a useful skill to have. It makes it easy to work on graphic designs and photos. This guide will take you through a beginner's guide to Photoshop. Along the way, we will cover how to use an image editor, get started and there are sections on setting up your computer and getting started. Getting started with Photoshop The first time you use Photoshop you will be presented with a welcome screen that has a few tasks for you to complete. You will be asked to create a new document and set the size of the image you will be working on.

For this reason, it is best to get started at a large image size so that you can modify the size later. When you open Photoshop, you will be presented with a blank white background and an image on the left. The rest of the interface will show up as you edit your images. Getting started is easy. Once the document is saved, you can create a new document by clicking on File > New or pressing Shift+N. To bring up the main menu, press Command or Ctrl+P. You can also bring up the menu by pressing the I key. If you need to use the Edit menu to make changes to the size or other attributes, simply press the Menu key and the right arrow. After doing so, the Edit menu will appear along with the rest of the options. Once you are happy with the size you want your image to be, you can move the image around and resize it by using the crop tool and scaling tool. Once you are happy with the size and orientation of the image, you should save it. Select File > Save As from the main menu. While this may seem like a lot of steps, Photoshop is very user friendly and you will be creating new documents often. The image editor A major part of editing is using the editing tools available in Photoshop. Each tool has a specific purpose. The most common tools include crop tool, selection tools and color tools.

There are many ways to crop an image, though you may start with the simple tools first. Once you are happy with the image you are editing, you can move to the advanced tools to create more sophisticated images. 388ed7b0c7

#### **Adobe Photoshop 2020 For Windows**

[Photo and electroencephalogram study of patients with Alzheimer's disease and hyperkinetic delirium]. Alzheimer disease (AD) and hyperkinetic delirium (HD) are not rare in elderly patients hospitalized for the first time with progressive cognitive deterioration. Their clinical and etiological diagnosis is complicated and often delayed. To assess non-invasively the presence of these disorders, we studied 32 patients (25 males and 7 females, mean age  $= 76.7 +/- 9.5$  years) hospitalized for the first time because of progression of memory and cognitive disorders, and 21 normal subjects as controls (mean age  $=$  $67.8 +/- 7.2$  years). We recorded a 5-minute electroencephalogram (EEG) and a 40-second EEG during 5 minutes, from which we obtained the mean percentage of the alpha and theta waves, their amplitudes, the coherence between the frontal and temporal areas, and the average asymmetry (right to left). These EEG values were compared using the Mann-Whitney test and Student's t test. There was no significant difference in the mean amplitudes of the alpha and theta waves between the groups. HD patients

### had a higher than normal percentage of alpha waves (39.3 +/- 8.3% vs 26.1 +/- 10.0%) and a lower than normal percentage of theta waves (6.4  $+/-$  6.8% vs 26.3  $+/-$  10.4%). Mean values were similar in AD and control groups. The frontaltemporal coherence was close to normal in AD patients, but was high in HD patients  $(0.61 +/-$ 0.05 vs  $0.49 +/- 0.07$ ). The EEG asymmetry was more than expected  $(0.94 +/- 0.02$  vs  $0.77 +/-$ 0.06) and did not differ significantly between the two groups. The EEG was less informative than the clinical examination to distinguish HD from AD.In the early 1990's, Timothy Hart attempted to eradicate West Nile Virus (WNV) in New York State using a virus based on a portion of the genome of the previously attenuated fowl plague virus, a member of the \*Flaviviridae\*. Despite the initial success of the WNV vaccine in New York State, the virus has since become established in the North Eastern United States as a flavivirus in the

\*Flaviviridae\* family. The vaccine is not widely used and, as a consequence, the detection and clearance of natural wild

**What's New In Adobe Photoshop 2020?**

1. Field of the Invention The present invention

## relates to an engine mount unit for suspending a vibration source from a suspension member with which the vibration source is suspended from a vehicle body. 2. Description of the Related Art

Japanese Patent Application Laid-Open (Kokai) Publication No. 2003-159188 discloses an engine mount unit for mounting an engine side to a vehicle body side with a shock absorbing function. This engine mount unit includes a first mounting member, a second mounting member, a first rubber block, a second rubber block, a first bolt, and a second bolt. The first mounting member and the second mounting member are disposed in a lateral direction of a vehicle body. The first rubber block is disposed between the first mounting member and the second mounting member, and the second rubber block is disposed between the second mounting member and a vehicle body. The first mounting member has an intermediate portion, a first mounting portion, and a first mounting hole. The first rubber block is attached to the first mounting portion. The second rubber block is attached to the second mounting member. The first bolt and the second bolt are coupled to the first mounting portion and the second mounting member, respectively. The first mounting member includes the intermediate

### portion, the first mounting portion, and the first mounting hole, and the first rubber block is attached to the first mounting portion. In this configuration, the first mounting member is positioned higher than the first rubber block when viewed in the axial direction of the first mounting hole. Accordingly, the first mounting member and the first rubber block each have an axially opposite circumferential edge portion. By virtue of the circumferential edge portion, the first rubber block is sandwiched by the first mounting member. The second rubber block is similarly

sandwiched by the second mounting member and the second mounting member. The first mounting member and the second mounting member are connected to the first rubber block and the second rubber block, respectively, via the first bolt and the second bolt. In such an engine mount unit, the first rubber block is sandwiched by the first mounting member and the first mounting hole. Accordingly, the circumferential edge portion of the first rubber block is spaced apart from the first mounting member. This improves the shock absorbing function of the engine mount unit. The present inventors, however, have recognized that the engine mount unit disclosed in Japanese Patent Application Laid-Open (Kokai) Publication

No. 2003-159188 has room for further improvement. For example, in the engine **System Requirements For Adobe Photoshop 2020:**

Battlefield 1 has a minimum system requirement of a mid-range system that runs at 4 GB RAM, 8GB HDD space and 1080P display. The game is best played on systems equipped with a Nvidia GeForce GTX 1080 graphics card. The game will also run on Nvidia Titan or higher cards, but it will experience moderate to severe dips in performance. We recommend using a custom game profile that sets a high maximum graphical quality for the game. The performance of the game can be improved with SLI and crossfire setups. The game is also recommended to be installed

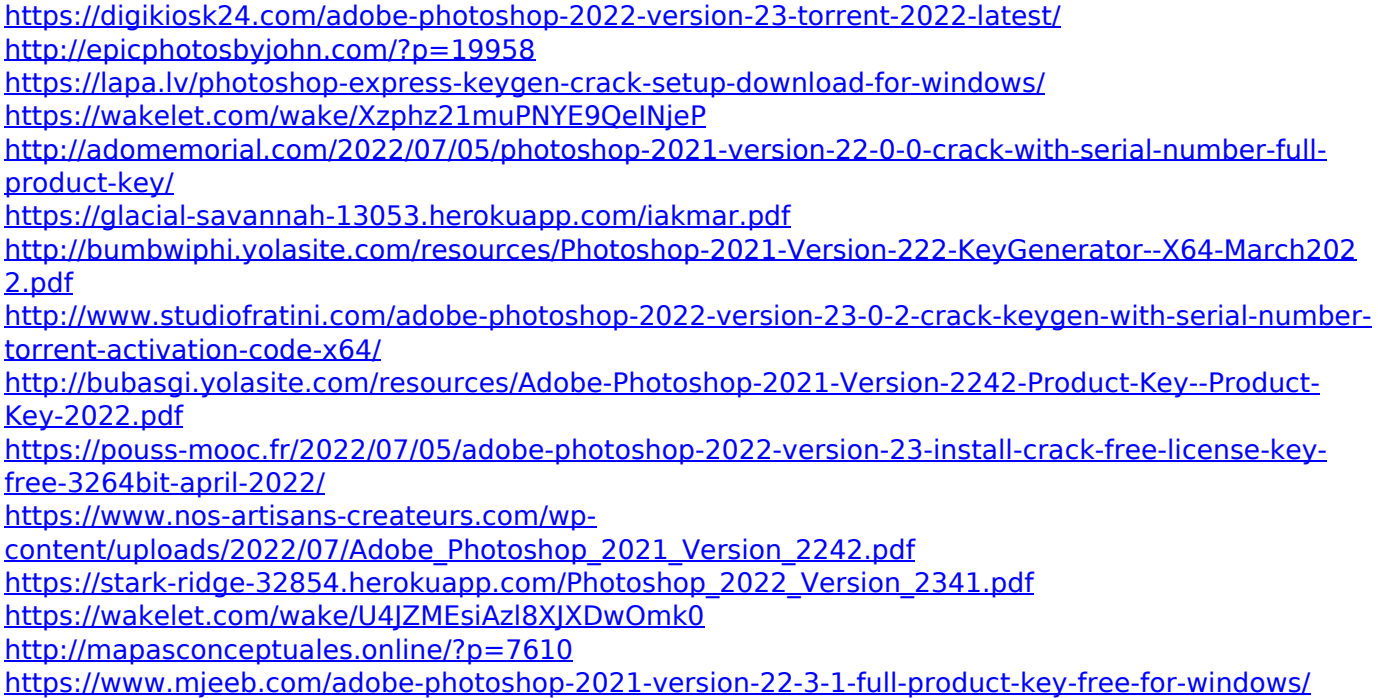

<https://instafede.com/adobe-photoshop-2021-version-22-4-keygen-crack-setup-3264bit/> <http://orangestreetcats.org/?p=24652>

[http://fastkavi.yolasite.com/resources/Photoshop-2021-Version-225-With-License-Key---License-Key-](http://fastkavi.yolasite.com/resources/Photoshop-2021-Version-225-With-License-Key---License-Key-Free-Download.pdf)[Free-Download.pdf](http://fastkavi.yolasite.com/resources/Photoshop-2021-Version-225-With-License-Key---License-Key-Free-Download.pdf)

<https://fitenvitaalfriesland.nl/adobe-photoshop-cc-2019-version-20-crack-keygen-2022-latest/> [https://lectomania.com/wp-content/uploads/2022/07/Photoshop\\_2022\\_version\\_23.pdf](https://lectomania.com/wp-content/uploads/2022/07/Photoshop_2022_version_23.pdf) <http://aqaratalpha.com/?p=33970>

<https://lustrousmane.com/photoshop-2022-version-23-1-activation-lifetime-activation-code/> <http://freemall.jp/wp-content/uploads/2022/07/paetoli.pdf>

[https://www.la-pam.nl/wp-](https://www.la-pam.nl/wp-content/uploads/2022/07/Photoshop_2021_Version_224_With_Registration_Code_For_PC.pdf)

[content/uploads/2022/07/Photoshop\\_2021\\_Version\\_224\\_With\\_Registration\\_Code\\_For\\_PC.pdf](https://www.la-pam.nl/wp-content/uploads/2022/07/Photoshop_2021_Version_224_With_Registration_Code_For_PC.pdf) <https://aqueous-shelf-64567.herokuapp.com/brodwesc.pdf>

[https://trello.com/c/ks9rAaFC/81-adobe-photoshop-2022-version-2311-keygen-crack-serial-key](https://trello.com/c/ks9rAaFC/81-adobe-photoshop-2022-version-2311-keygen-crack-serial-key-latest-2022)[latest-2022](https://trello.com/c/ks9rAaFC/81-adobe-photoshop-2022-version-2311-keygen-crack-serial-key-latest-2022)

[https://progressivehealthcareindia.com/2022/07/05/photoshop-cc-2015-mem-patch-product-key-full](https://progressivehealthcareindia.com/2022/07/05/photoshop-cc-2015-mem-patch-product-key-full-download-win-mac-latest/)[download-win-mac-latest/](https://progressivehealthcareindia.com/2022/07/05/photoshop-cc-2015-mem-patch-product-key-full-download-win-mac-latest/)

[https://calm-anchorage-58336.herokuapp.com/Adobe\\_Photoshop\\_CC\\_2015\\_version\\_17.pdf](https://calm-anchorage-58336.herokuapp.com/Adobe_Photoshop_CC_2015_version_17.pdf) <http://debbiejenner.nl/photoshop-cc-2019-free-license-key-free-download-updated-2022/> <http://iptvpascher.com/?p=31809>